## Beat Furrer *Kaleidoscopic memories* 2016

Revised Version (Oct 2017) 2017

# *<u>ircam</u>* **EZE** Centre Pompidou

The setup and the execution of the electroacoustic part of this work requires a Computer Music Designer (Max expert).

### **Table of Contents**

<span id="page-1-0"></span>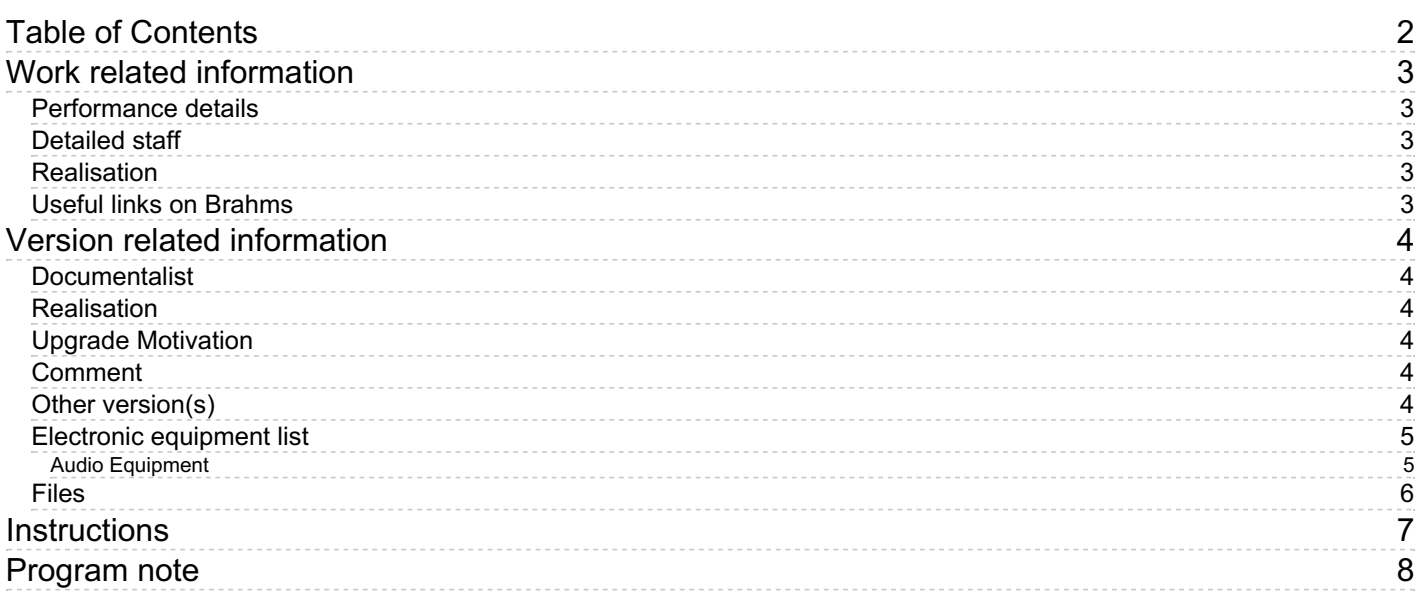

## <span id="page-2-0"></span>**Work related information**

#### <span id="page-2-1"></span>**Performance details**

June 8, 2016, Paris, Centre Pompidou, Grande Salle, Festival ManiFeste-2016

Publisher : Bärenreiter

#### <span id="page-2-2"></span>**Detailed staff**

double bass

#### <span id="page-2-3"></span>**Realisation**

Alexis Baskind

#### <span id="page-2-4"></span>**Useful links on Brahms**

- *[Kaleidoscopic](https://brahms.ircam.fr/en/works/work/37637/) memories* **for double bass and electronics (2016), 15mn**
- **Beat [Furrer](https://brahms.ircam.fr/en/composers/composer/1366/)**

## <span id="page-3-0"></span>**Version related information**

Performance date: Sept. 25, 2021 Documentation date: Oct. 25, 2017 Version state: valid, validation date : Nov. 22, 2021, update : April 5, 2022, 8:56 a.m.

#### <span id="page-3-1"></span>**Documentalist**

Alexis Baskind (baskind@no-log.org)

Luca Bagnoli (Luca.Bagnoli@ircam.fr)

You noticed a mistake in this documentation or you were really happy to use it? Send us feedback!

#### <span id="page-3-2"></span>**Realisation**

Alexis Baskind (Computer Music Designer)

Default work length: 15 mn

#### <span id="page-3-3"></span>**Upgrade Motivation**

Revised version of the score (Feb 2017)

#### <span id="page-3-4"></span>**Comment**

The documentation of the patch is provided in the Standalone itself.

The technical rider corresponds to the one of the premiere.

#### <span id="page-3-5"></span>**Other version(s)**

- Beat Furrer [Kaleidoscopic](https://brahms.ircam.fr/sidney/work/1682/) memories Forked Revised Version (Oct 2017) (April 5, 2022)
- Beat Furrer [Kaleidoscopic](https://brahms.ircam.fr/sidney/work/1078/) memories Premiere (June 9, 2016)

#### <span id="page-4-0"></span>**Electronic equipment list**

#### <span id="page-4-1"></span>**Audio Equipment**

- 2 Microphone *Microphone*
- 6 Loudspeaker *Loudspeakers*
- 2 subwoofer *Subwoofers*
- 1 ear-monitor *Headphones*

#### <span id="page-5-0"></span>**Files**

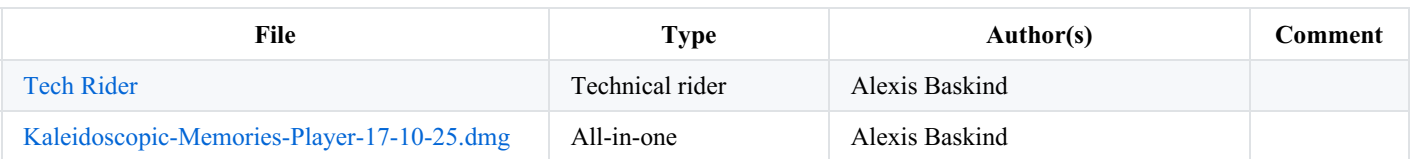

## <span id="page-6-0"></span>**Instructions**

Piece for tape and click track.

You can play the file with any DAW you prefer:

- drag and drop the "electro\_Kaleidoscopic-memories" 48Khz 5ch wave file
- route the first four tracks to the four loudspeakers (please refer to the tech [rider](https://brahms.ircam.fr/media/files/2021/11/22/6850e4_B.FURRER-Kaleidoscopic%20Memories-EN.pdf) for the right order)
- the fifth track (click) goes to the musican's in-ear monitor.

#### © IRCAM <sup>(cc)</sup> BY-NG-ND

This documentation is licensed under a Creative Commons [Attribution-NonCommercial-NoDerivatives](http://creativecommons.org/licenses/by-nc-nd/4.0/) 4.0 International License.

#### <span id="page-7-0"></span>**Program note**

Dans *Kaleidoscopic Memories* pour contrebasse et électronique, Beat Furrer explore en compagnie de son complice de longue date Uli Fussenegger la possibilité de changements rapides de perspective pour interpoler différentes sonorités les unes dans les autres. Au son déjà richement coloré de l'instrument soliste se joint celui d'un partenaire électronique préenregistré, afin, selon Furrer, de pénétrer d'autres espaces sonores.

Une grande partie du travail de l'électronique a consisté en l'exploration des réactions du son de la contrebasse à l'espace acoustique qui l'entoure. Dans sa pièce de théâtre musical *FAMA* (2004-2005) déjà, Beat Furrer s'intéressait aux phénomènes de propagations du son dans l'espace : sans avoir recours à l'électronique, il amplifiait certaines caractéristiques du timbre des instruments au moyen de panneaux de bois et autres surfaces de réflexion du son disposés autour des musiciens. Ici, le compositeur se sert de l'ordinateur pour briser le son du soliste en petits fragments timbriques. Ces fragments sont alors remontés selon un autre schéma puis, par le biais d'accélérations, décélérations et retournements, assemblés en une série d'événements sonores structurés, jusqu'à reparcourir le processus en sens inverse – tout comme les changements moirés de perspective d'un kaléidoscope.

*Jérémie Szpirglas.*

*Note de programme du concert du 8 juin 2016 au Centre Pompidou.*

Version documentation creation date: Dec. 2, 2017, 8:31 p.m., update date: April 5, 2022, 8:56 a.m.